## <span id="page-0-0"></span>CSci 127: Introduction to Computer Science

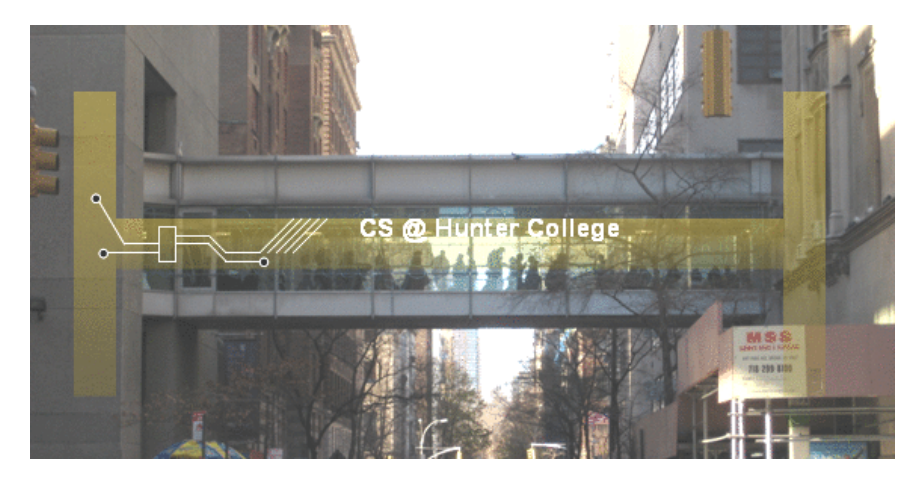

hunter.cuny.edu/csci

イロト イ部 トイモト イモト

 $\equiv$ CSci 127 (Hunter) [Lecture 8](#page-103-0) Nov 1, 2022 1 / 44

# Frequently Asked Questions

From email

#### Do I have to take the final?

Yes, you must to pass the final (60 out of 100 points) to the pass the class. Please review the grading policy on the course syllabus: <https://huntercsci127.github.io/f22/syl.html>

KED KARD KED KED E VOQO

# Frequently Asked Questions

From email

#### Do I have to take the final?

Yes, you must to pass the final (60 out of 100 points) to the pass the class. Please review the grading policy on the course syllabus: <https://huntercsci127.github.io/f22/syl.html>

#### Can I take the course Pass/No Credit?

Yes, but check with your advisor that it is possible with your major and standing. Learn more about it here: [https://hunter.cuny.edu/students/registration/register](https://hunter.cuny.edu/students/registration/register-for-classes/credit-no-credit/)[for-classes/credit-no-credit/](https://hunter.cuny.edu/students/registration/register-for-classes/credit-no-credit/)

 $OQ$ 

イロト イ押 トイラト イラト・ラー

# Today's Topics

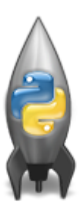

- More on Functions
- Recap: Open Data
- Top Down Design
- Design Challenge

 $OQ$ 

 $\left\{ \begin{array}{ccc} 1 & 0 & 0 \\ 0 & 1 & 0 \end{array} \right\}$  ,  $\left\{ \begin{array}{ccc} 0 & 0 & 0 \\ 0 & 0 & 0 \end{array} \right\}$  ,  $\left\{ \begin{array}{ccc} 0 & 0 & 0 \\ 0 & 0 & 0 \end{array} \right\}$ 

# Today's Topics

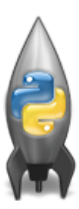

#### More on Functions

- Recap: Open Data
- Top Down Design
- Design Challenge

 $OQ$ 

イロト イ部 トイヨト イヨト

• Functions can have **input** parameters.

```
def totalWithTax(food.tip):
   total = 0\text{tax} = 0.0875total = food + food * taxtotal = total + tipreturn(total)
lunch = float(input('Enter lunch total:')))lTip = float(input('Enter lunch tip:')')1Total = totalWithTax(1unch, 1Tip)print('Lunch total is', lTotal)
dinner= float(input('Enter dinner total: '))
dTip = float(input('Enter dinner tip:'))dTotal = totalWithTax(dinner, dTip)print('Dinner total is', dTotal)
```
CSci 127 (Hunter) [Lecture 8](#page-0-0) Nov 1, 2022 5 / 44

 $PQQQ$ 

 $\mathcal{A} \otimes \mathcal{B} \rightarrow \mathcal{A} \otimes \mathcal{B} \rightarrow \mathcal{A} \otimes \mathcal{B} \rightarrow \mathcal{B} \otimes \mathcal{B} \otimes \mathcal{B} \rightarrow \mathcal{B} \otimes \mathcal{B} \otimes \mathcal{B} \otimes \mathcal{B} \rightarrow \mathcal{B} \otimes \mathcal{B} \otimes \mathcal{B} \otimes \mathcal{B} \otimes \mathcal{B} \otimes \mathcal{B} \rightarrow \mathcal{B} \otimes \mathcal{B} \otimes \mathcal{B} \otimes \mathcal{B} \otimes \mathcal{B} \otimes \mathcal{B} \otimes \$ 

```
def totalWithTax(food.tip):
   total = 0tax = 0.0875total = food + food * taxtotal = total + tipreturn(total)
lunch = float(input('Enter lunch total:')))lTip = float(input('Enter lunch tip:')')1Total = totalWithTax(1unch, 1Tip)print('Lunch total is', lTotal)
dinner= float(input('Enter dinner total: '))
dTip = float(input('Enter dinner tip:'))dTotal = totalWithTax(dinner, dTip)print('Dinner total is', dTotal)
```
- Functions can have **input** parameters.
- Surrounded by parentheses, both in the function definition, and in the function call (invocation).

CSci 127 (Hunter) [Lecture 8](#page-0-0) Nov 1, 2022 5 / 44

 $OQ$ 

イロト イ何 トイヨ トイヨ トー ヨ

```
def totalWithTax(food.tip):
   total = 0tax = 0.0875total = food + food * taxtotal = total + tipreturn(total)
lunch = float(input('Enter lunch total:')))lTip = float(input('Enter lunch tip:')')1Total = totalWithTax(1unch, 1Tip)print('Lunch total is', lTotal)
dinner= float(input('Enter dinner total: '))
```

```
dTip = float(input('Enter dinner tip:'))dTotal = totalWithTax(dinner, dTip)print('Dinner total is', dTotal)
```
- Functions can have **input** parameters.
- Surrounded by parentheses, both in the function definition, and in the function call (invocation).
- The "placeholders" in the function definition: formal parameters.

イロト イ母ト イヨト イヨト

```
def totalWithTax(food,tip):
   total = 0tax = 0.0875total = food + food * taxtotal = total + tipreturn(total)
lunch = float(input('Enter lunch total:')))lTip = float(input('Enter lunch tip:')')
```

```
1Total = totalWithTax(1unch, 1Tip)print('Lunch total is', lTotal)
```

```
dinner= float(input('Enter dinner total: '))
dTip = float(input('Enter dinner tip:'))dTotal = totalWithTax(dinner, dTip)print('Dinner total is', dTotal)
```
- Functions can have **input** parameters.
- Surrounded by parentheses, both in the function definition, and in the function call (invocation).
- The "placeholders" in the function definition: formal parameters.
- The ones in the function call: actual parameters

K ロ > K (ラ > K ミ > K ミ > … ミ

```
def totalWithTax(food,tip):
   total = 0tax = 0.0875total = food + food * taxtotal = total + tipreturn(total)
lunch = float(input('Enter lunch total:')))
```

```
lTip = float(input('Enter lunch tip:')')1Total = totalWithTax(1unch, 1Tip)print('Lunch total is', lTotal)
```

```
dinner= float(input('Enter dinner total: '))
dTip = float(input('Enter dinner tip:'))dTotal = totalWithTax(dinner, dTip)print('Dinner total is', dTotal)
```
- Functions can have **input** parameters.
- Surrounded by parentheses, both in the function definition, and in the function call (invocation).
- The "placeholders" in the function definition: formal parameters.
- The ones in the function call: actual parameters
- **Functions can also return** values to where it was called.

イロト イ部 トイモト イモト

```
def totalWithTax food.tip);
   total = 0Formal Parameters
   tax = 0.0875total = food + food * taxtotal = total + tipreturn(total)
lunch = float(input('Enter lunch total: '))lTip = float(input('Enter\_lunch tip:'))1Total = totalWithTax(1unch, 1Tip)print('Lunch total is', Liotal)
                          Actual Parameters
dinner= float(input('Enter dinner total: '))
dTip = float(input('Enter_dinner tip:'))dTotal = totalWithTax-dinner, dTip.print('Dinner total is', arotal)
```
- Functions can have **input** parameters.
- Surrounded by parenthesis, both in the function definition, and in the function call (invocation).
- The "placeholders" in the function definition: formal parameters.
- The ones in the function call: actual parameters.
- **Functions can also return** values to where it was called.

 $\left\{ \begin{array}{ccc} 1 & 0 & 0 \\ 0 & 1 & 0 \end{array} \right\}$  ,  $\left\{ \begin{array}{ccc} 0 & 0 & 0 \\ 0 & 0 & 0 \end{array} \right\}$  ,  $\left\{ \begin{array}{ccc} 0 & 0 & 0 \\ 0 & 0 & 0 \end{array} \right\}$ 

÷. CSci 127 (Hunter) [Lecture 8](#page-0-0) Nov 1, 2022 6 / 44

## Challenge:

#### What are the formal parameters? What is returned?

```
def enigma1(x,y,z):
                                               def cont1(st).
    if \bar{x} = \text{len}(y):
                                                    r = 100return(z)elif x < \text{len}(y):
         return(y[0:x])return(r)else:
         s = \text{cont}(z)return(s+y)(a) enigma1(7, "caramel", "dulce de leche")
(b) enigma1(3, "cupcale", "vanilla")(c) enigma1(10, "pie", "none1")
```

```
for i in range(len(st)-1,-1,-1):
    r = r + st[i]
```
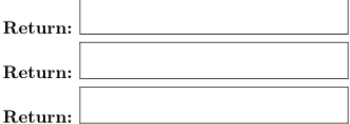

CSci 127 (Hunter) [Lecture 8](#page-0-0) Nov 1, 2022 7 / 44

KED KARD KED KED E VOQO

dessert.py

```
\sqrt{2\pi}_1 def enigma1(x,y,z):
\mathbf{r} if \mathbf{x} = \text{len}(y):
_3 return(z)
\vert A \vert elif x < len(y):
\mathbf{r} = \mathbf{r} \cdot \mathbf{r} return (y[0:x])
6 else:
\sigma<sub>7</sub> s = cont1(z)
\vert return(s+y)
 \begin{pmatrix} 1 & 1 & 1 \\ 1 & 1 & 1 \\ 1 & 1 & 1 \end{pmatrix}
```
 $\equiv$ CSci 127 (Hunter) [Lecture 8](#page-0-0) Nov 1, 2022 8 / 44

 $OQ$ 

 $\equiv$ 

イロト イ母 ト イヨト

dessert.py: II

```
\sqrt{2\pi}\bullet def cont1(st):
r = ^{\frac{10}{10}}n_1 for i in range(len(st)-1,-1,-1):
r = r + st[i]_{13} return(r)14
15 enigma1(7,"caramel","dulce de leche")
_{16} enigma1(3, "cupcake", "vanilla")
_{17} enigma1(10, "pie", "nomel")
 \begin{pmatrix} 1 & 1 & 1 \\ 1 & 1 & 1 \\ 1 & 1 & 1 \end{pmatrix}
```
CSci 127 (Hunter) [Lecture 8](#page-0-0) Nov 1, 2022 9 / 44

## Python Tutor

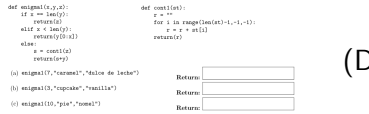

#### )emo with pythonTutor)

CSci 127 (Hunter) [Lecture 8](#page-0-0) Nov 1, 2022 10 / 44

K ロ ▶ K (日) → K ミ → K ミ → X → O Q (V

```
def totalWithTax(food,tip);
    total = \thetaFormal Parameters
    tax = 0.0875total = food + food * taxtotal = total + tipreturn(total)
lunch = float(input('Enter lunch total: '))
lTip = float(input('Enter_lunch_tip:' ))
lTotal = totalWithTax(lunch, lTip)print('Lunch total is', LIOtal)
                          Actual Parameters
dinner= float(input('Enter dinner total: '))
dTip = float(input('Enter_dinner tip:'))dTotal = totalWithTax dinner, dTip
print('Dinner total is', arotal)
```
When called, the actual parameter values are copied to the formal parameters.

イロト イ母 トイラト イヨト

÷. CSci 127 (Hunter) [Lecture 8](#page-0-0) Nov 1, 2022 11 / 44

```
def totalWithTax(food,tip);
   total = 0Formal Parameters
   tax = 0.0875total = food + food * taxtotal = total + tipreturn(total)
lunch = float(input('Enter lunch total: '))
lTip = float(input('Enter_lunch_tip:' ))
lTotal = totalWithTax(lunch, lTip)print('Lunch total is', LIOtal)
                          Actual Parameters
dinner= float(input('Enter dinner total: '))
dTip = float(input('Enter_dinner tip:'))dTotal = totalWithTax dinner, dTip
print('Dinner total is', arotal)
```
- When called, the actual parameter values are copied to the formal parameters.
- All the commands inside the function are performed on the copies.

イロト イ母 トイラト イラト

CSci 127 (Hunter) [Lecture 8](#page-0-0) Nov 1, 2022 11 / 44

```
def totalWithTax(food,tip);
   total = 0Formal Parameters
   tax = 0.0875total = food + food * taxtotal = total + tipreturn(total)
lunch = float(input('Enter lunch total: '))
lTip = float(input('Enter_lunch_tip:' ))
lTotal = totalWithTax(lunch, lTip)print('Lunch total is', LIOtal)
                          Actual Parameters
dinner= float(input('Enter dinner total: '))
dTip = float(input('Enter_dinner tip:'))dTotal = totalWithTax dinner, dTip
print('Dinner total is', arotal)
```
- When called, the actual parameter values are copied to the formal parameters.
- All the commands inside the function are performed on the copies.
- The actual parameters do not change.

イロト イ母 トイラト イラト

CSci 127 (Hunter) [Lecture 8](#page-0-0) Nov 1, 2022 11 / 44

```
def totalWithTax(food,tip);
   total = 0Formal Parameters
   tax = 0.0875total = food + food * taxtotal = total + tipreturn(total)
lunch = float(input('Enter lunch total: '))
lTip = float(input('Enter_lunch_tip:' ))
lTotal = totalWithTax(lunch, lTip)print('Lunch total is', LIOtal)
                          Actual Parameters
dinner= float(input('Enter dinner total: '))
dTip = float(input('Enter_dinner tip:'))dTotal = totalWithTax dinner, dTip
print('Dinner total is', arotal)
```
- When called, the actual parameter values are copied to the formal parameters.
- All the commands inside the function are performed on the copies.
- The actual parameters do not change.
- The copies are discarded when the function is done.

イロト イ母 トイラト イラト

```
def totalWithTax(food,tip);
   total = 0Formal Parameters
   tax = 0.0875total = food + food * taxtotal = total + tipreturn(total)
lunch = float(input('Enter lunch total: '))
lTip = float(input('Enter_lunch_tip:' ))
lTotal = totalWithTax(lunch, lTip)print('Lunch total is', LIOtal)
                          Actual Parameters
dinner= float(input('Enter dinner total: '))
dTip = float(input('Enter_dinner tip:'))dTotal = totalWithTax(dinner, dTip)print('Dinner total is', arotal)
```
- When called, the actual parameter values are copied to the formal parameters.
- All the commands inside the function are performed on the copies.
- The actual parameters do not change.
- The copies are discarded when the function is done.

イロト イ母 トイラト イラト

The time a variable exists is called its scope.

```
#Fall 2013 Final Exam. 5
def kuwae( inLst ):
    tot = 1for item in inLst:
        tot = tot * itemreturn tot
def foo( inLst ):
    if ( inList[-1] > inList[0] ):
        return kuwae( inLst)
    else:
        return -1foo([2, 4, 6, 8])
foo( [4002, 328, 457, 1] )
```
When called, the actual parameter values are copied to the formal parameters.

 $\Omega$ 

 $\left\{ \begin{array}{ccc} 1 & 0 & 0 \\ 0 & 1 & 0 \end{array} \right\}$  ,  $\left\{ \begin{array}{ccc} 0 & 0 & 0 \\ 0 & 0 & 0 \end{array} \right\}$  ,  $\left\{ \begin{array}{ccc} 0 & 0 & 0 \\ 0 & 0 & 0 \end{array} \right\}$ 

```
#Fall 2013 Final Exam. 5
def kuwae( inLst ):
    tot = 1for item in inLst:
        tot = tot * itemreturn tot
def foo( inLst ):
    if ( inList[-1] > inList[0] ):
        return kuwae( inLst)
    else:
        return -1foo([2, 4, 6, 8])
foo( [4002, 328, 457, 1] )
```
- When called, the actual parameter values are copied to the formal parameters.
- What is copied with a list?

 $\equiv$ CSci 127 (Hunter) [Lecture 8](#page-0-0) Nov 1, 2022 12 / 44

 $\Omega$ 

 $\left\{ \begin{array}{ccc} 1 & 0 & 0 \\ 0 & 1 & 0 \end{array} \right\}$  ,  $\left\{ \begin{array}{ccc} 0 & 0 & 0 \\ 0 & 0 & 0 \end{array} \right\}$  ,  $\left\{ \begin{array}{ccc} 0 & 0 & 0 \\ 0 & 0 & 0 \end{array} \right\}$ 

#Fall 2013 Final Exam. 5

def kuwae( inLst ):  $tot = 1$ for item in inLst:  $tot = tot + item$ return tot

```
def foo( inLst ):
    if (inlst[-1] > inlst[0]):
        return kuwae( inLst)
    else:
        return -1
```
foo( $[2, 4, 6, 8]$ )

foo( [4002, 328, 457, 1] )

- When called, the actual parameter values are copied to the formal parameters.
- What is copied with a list?
- The address of the list, but not the individual elements.

 $\Omega$ 

イロト イ母 トイラト イヨト

#Fall 2013 Final Exam 5

def kuwae( inLst ):  $tot = 1$ for item in inLst:  $tot = tot + item$ return tot

```
def foo( inLst ):
    if (inlst[-1] > inlst[0]):
        return kuwae( inLst)
    else:
        return -1
```
foo( $[2, 4, 6, 8]$ )

foo([4002, 328, 457, 1])

- When called, the actual parameter values are copied to the formal parameters.
- What is copied with a list?
- The address of the list, but not the individual elements.
- The actual parameters do not change, but the inside elements might.

イロト イ母 トイラト イヨト

 $\equiv$ 

 $\Omega$ 

#Fall 2013 Final Exam 5

def kuwae( inLst ):  $tot = 1$ for item in inLst:  $tot = tot + item$ return tot

```
def foo( inLst ):
    if (inlst[-1] > inlst[0]):
        return kuwae( inLst)
    else:
        return -1
```
foo( $[2, 4, 6, 8]$ )

foo([4002, 328, 457, 1])

- When called, the actual parameter values are copied to the formal parameters.
- What is copied with a list?
- The address of the list, but not the individual elements.
- The actual parameters do not change, but the inside elements might.

イロト イ母 トイラト イヨト

 $\equiv$  $\Omega$ 

Easier to see with a demo.

## Python Tutor

```
#Fall 2013 Final Exam, 5
def kuwae( inLst ):
    \text{tot} = 1for item in inLst:
       tot = tot * itemreturn tot
                                     (Demo with pythonTutor)
def foo( inLst ):
   if (inList[-1] > inList[0]):
       return kuwae( inLst)
    else:
       return -1foo(12, 4, 6, 81)foo([4002, 328, 457, 1])
```
CSci 127 (Hunter) [Lecture 8](#page-0-0) Nov 1, 2022 13 / 44

 $\equiv$   $\curvearrowleft$  a  $\curvearrowright$ 

 $\left\{ \begin{array}{ccc} 1 & 0 & 0 \\ 0 & 1 & 0 \end{array} \right\}$  ,  $\left\{ \begin{array}{ccc} 0 & 0 & 0 \\ 0 & 0 & 0 \end{array} \right\}$  ,  $\left\{ \begin{array}{ccc} 0 & 0 & 0 \\ 0 & 0 & 0 \end{array} \right\}$ 

## <span id="page-26-0"></span>Challenge:

#### Predict what the code will do:

```
#CSci 127 Teaching Staff
#Trianales two ways...
import turtle
def setUp(t. dist. col):
     t. penup()t.forward(dist)
     t.pendown()
     t.color(col)
def nestedTriangle(t, side):
     if side > 10for i in range(3):
               t.forward(side)
               t. left(120)nestedTriangle(t, side/2)
def fractalTriangle(t, side):
     if side > 10:
          for i in range(3):
               t.forward(side)
               t. left(120)fractalTrianale(t. side/2)
```
 $def main():$ 

 $nessa = turtle.Turtle()$ setUp(nessa, 100, "violet") nestedTrianale(nessa, 160)

```
frank = \text{turtle}.\text{Turtle}setUp(frank, -100, "red")
fractalTriangle(frank, 160)
```

```
if name == " main ":
    main()
```
イロト イ母 トイラト イヨト  $OQ$ CSci 127 (Hunter) [Lecture 8](#page-0-0) Nov 1, 2022 14 / 44

triangle.py

```
\sqrt{2\pi r}import turtle
_2 def setUp(t, dist, col):
\vert t.penup()
_4 t.forward(dist)
5 t.pendown()
6 t.color(col)
7
8 def nestedTriangle(t, side):
\vert \cdot \vert if side > 10:
_{10} for i in range(3):
_{11} t.forward(side)
_{12} t.left(120)
_{13}e/2)
 CSci 127 (Hunter) Lecture 8 Lecture 8 Nov 1, 2022 15 / 44
```
<span id="page-28-0"></span>triangle.py: II

```
\overline{\phantom{a}}_{14} def fractalTriangle(t, side):
_{15} if side > 10:
_{16} for i in range(3):
\mathsf{t}.forward(side)
_{18} t.left(120)19 fractalTriangle(t, side/2)
   \begin{pmatrix} 1 & 0 & 0 \\ 0 & 0 & 0 \\ 0 & 0 & 0 \\ 0 & 0 & 0 \\ 0 & 0 & 0 \\ 0 & 0 & 0 \\ 0 & 0 & 0 \\ 0 & 0 & 0 \\ 0 & 0 & 0 \\ 0 & 0 & 0 & 0 \\ 0 & 0 & 0 & 0 \\ 0 & 0 & 0 & 0 \\ 0 & 0 & 0 & 0 & 0 \\ 0 & 0 & 0 & 0 & 0 \\ 0 & 0 & 0 & 0 & 0 \\ 0 & 0 & 0 & 0 & 0 & 0 \\ 0 & 0 & 0 & 0 & 0 & 0 \\ 0 & 0 & 0 & 0 & 0 &
```
 $\leftarrow$   $\Box$   $\rightarrow$ 

CSci 127 (Hunter) [Lecture 8](#page-0-0) Nov 1, 2022 16 / 44

つくい

triangle.py: III

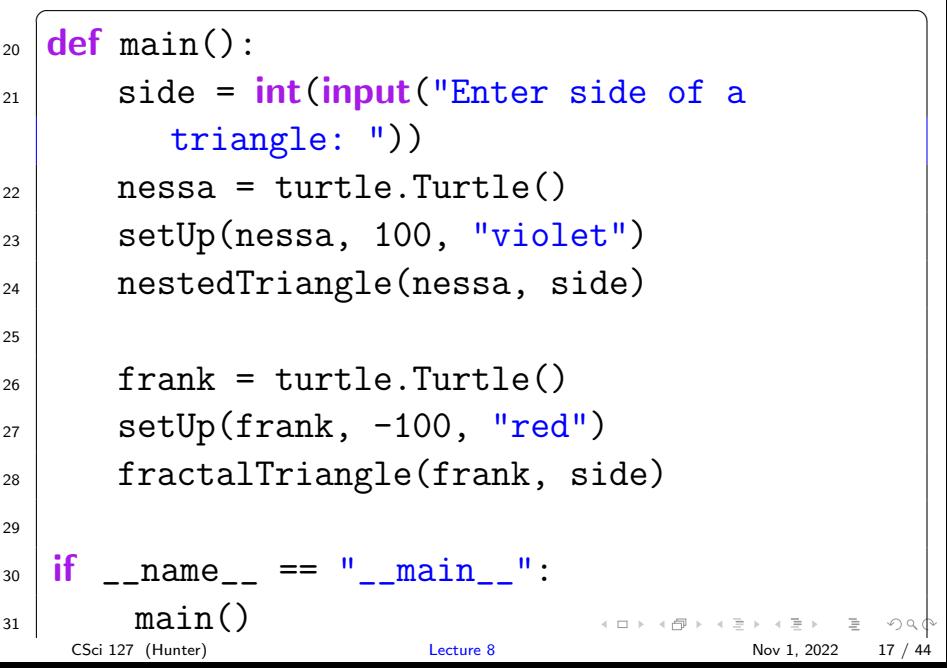

# IDLE

#CSci 127 Teaching Staff #Trianales two ways... import turtle def setUp(t, dist, col): t.penup() t.forward(dist) t.pendown() t.color(col) def nestedTriangle(t, side):  $if side > 10$ : for  $i$  in range $(3)$ : t.forward(side)  $t. left(120)$ nestedTriangle(t, side/2) def fractalTriangle(t, side): if side  $> 10$ : for  $i$  in range $(3)$ : t.forward(side)  $t. left(120)$ fractalTriangle(t, side/2)

#### (Demo with IDLE)

イロト イ部 トイモト イモト  $\equiv$ CSci 127 (Hunter) [Lecture 8](#page-0-0) Nov 1, 2022 18 / 44

 $PQQQ$ 

# Today's Topics

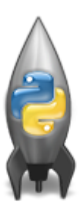

- More on Functions
- Recap: Open Data
- Top Down Design
- Design Challenge

 $OQ$ 

イロト イ母ト イミト イミト

# Design Question

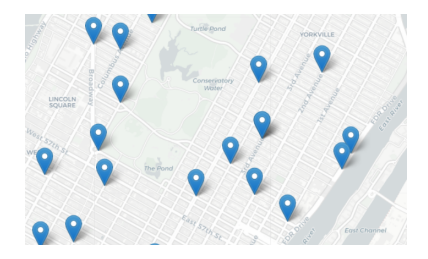

Design an algorithm that finds the collision that is closest to input

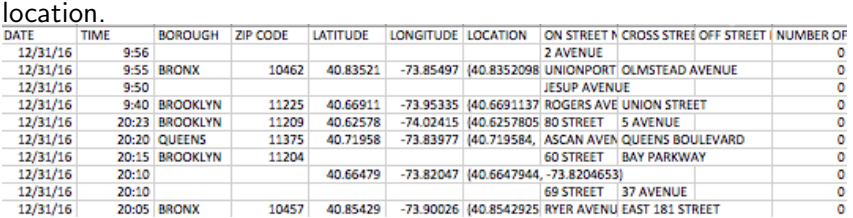

 $\mathbf{A} \mathbf{B} + \mathbf{A} \mathbf{B} + \mathbf{A} \mathbf{B}$  $\equiv$ E  $OQ$  $\mathbb{R}$  $\rightarrow$ 

CSci 127 (Hunter) [Lecture 8](#page-0-0) Nov 1, 2022 20 / 44

## OpenData Design Question

Design an algorithm that uses NYC OpenData collision data and computes the closest collision to the location the user provides.

How to approach this:

- Create a "To Do" list of what your program has to accomplish.
- Read through the problem, and break it into "To Do" items.
- Don't worry if you don't know how to do all the items you write down.

イロト イ何 トイヨ トイヨ トーヨー つなべ

# OpenData Design Question

Design an algorithm that uses NYC OpenData collision data and computes the closest collision to the location the user provides.

How to approach this:

- Create a "To Do" list of what your program has to accomplish.
- Read through the problem, and break it into "To Do" items.
- Don't worry if you don't know how to do all the items you write down.
- Example:
	- Find data set (great place to look: NYC OpenData).
	- Ask user for current location.
	- <sup>3</sup> Open up the CSV file.
	- <sup>4</sup> Check distance to each to user's location.
	- <sup>5</sup> Print the location with the smallest distance.

**KED KARD KED KED E YORA** 

# OpenData Design Question

Design an algorithm that uses NYC OpenData collision data and computes the closest collision to the location the user provides.

How to approach this:

- Create a "To Do" list of what your program has to accomplish.
- Read through the problem, and break it into "To Do" items.
- Don't worry if you don't know how to do all the items you write down.
- Example:
	- Find data set (great place to look: NYC OpenData).
	- Ask user for current location.
	- <sup>3</sup> Open up the CSV file.
	- <sup>4</sup> Check distance to each to user's location.
	- <sup>5</sup> Print the location with the smallest distance.

Let's use function names as placeholders for the ones we're unsure...

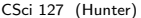

**KED KARD KED KED E YORA**
Design an algorithm that uses NYC OpenData collision data and computes the closest collision to the location the user provides.

<sup>1</sup> Find data set (great place to look: NYC OpenData).

Design an algorithm that uses NYC OpenData collision data and computes the closest collision to the location the user provides.

<sup>1</sup> Find data set (great place to look: NYC OpenData).

```
import pandas as pd
inF = input('Enter CSV file name:')
```
Design an algorithm that uses NYC OpenData collision data and computes the closest collision to the location the user provides.

<sup>1</sup> Find data set (great place to look: NYC OpenData). import pandas as pd inF = input('Enter CSV file name:')

<sup>2</sup> Ask user for current location.

Design an algorithm that uses NYC OpenData collision data and computes the closest collision to the location the user provides.

Find data set (great place to look: NYC OpenData). import pandas as pd inF = input('Enter CSV file name:')

2 Ask user for current location.

```
lat = float(input('Enter latitude:'))
lon = float(input('Enter longitude:'))
```
Design an algorithm that uses NYC OpenData collision data and computes the closest collision to the location the user provides.

Find data set (great place to look: NYC OpenData). import pandas as pd inF = input('Enter CSV file name:')

2 Ask user for current location.

```
lat = float(input('Enter latitude:'))
lon = float(input('Enter longitude:'))
```
<sup>3</sup> Open up the CSV file.

Design an algorithm that uses NYC OpenData collision data and computes the closest collision to the location the user provides.

<sup>1</sup> Find data set (great place to look: NYC OpenData). import pandas as pd inF = input('Enter CSV file name:')

2 Ask user for current location.

```
lat = float(input('Enter latitude:'))
lon = float(input('Enter longitude:'))
```
<sup>3</sup> Open up the CSV file.

```
collisions = pd.read.csv(inF)
```
Design an algorithm that uses NYC OpenData collision data and computes the closest collision to the location the user provides.

Find data set (great place to look: NYC OpenData). import pandas as pd inF = input('Enter CSV file name:')

2 Ask user for current location.

```
lat = float(input('Enter latitude:'))
lon = float(input('Enter longitude:'))
```
<sup>3</sup> Open up the CSV file.

 $collisions = pd.read.csv(inF)$ 

<sup>4</sup> Check distance to each to user's location.

**KED KARD KED KED E YORA** 

Design an algorithm that uses NYC OpenData collision data and computes the closest collision to the location the user provides.

<sup>1</sup> Find data set (great place to look: NYC OpenData). import pandas as pd inF = input('Enter CSV file name:')

2 Ask user for current location.

```
lat = float(input('Enter latitude:'))
lon = float(input('Enter longitude:'))
```
- <sup>3</sup> Open up the CSV file.  $collisions = pd.read.csv(inF)$
- <sup>4</sup> Check distance to each to user's location. closestLat, closestLon = findClosest(collisions, lat, lon)

Design an algorithm that uses NYC OpenData collision data and computes the closest collision to the location the user provides.

<sup>1</sup> Find data set (great place to look: NYC OpenData). import pandas as pd inF = input('Enter CSV file name:')

2 Ask user for current location.

```
lat = float(input('Enter latitude:'))
lon = float(input('Enter longitude:'))
```
- <sup>3</sup> Open up the CSV file.  $collisions = pd.read.csv(inF)$
- <sup>4</sup> Check distance to each to user's location. closestLat, closestLon = findClosest(collisions, lat, lon)
- <sup>5</sup> Print the location with the smallest distance.

CSci 127 (Hunter) [Lecture 8](#page-0-0) Nov 1, 2022 22 / 44

**KED KARD KED KED E YORA** 

Design an algorithm that uses NYC OpenData collision data and computes the closest collision to the location the user provides.

<sup>1</sup> Find data set (great place to look: NYC OpenData). import pandas as pd inF = input('Enter CSV file name:')

2 Ask user for current location.

```
lat = float(input('Enter latitude:'))
lon = float(input('Enter longitude:'))
```
- <sup>3</sup> Open up the CSV file.  $collisions = pd.read.csv(inF)$
- <sup>4</sup> Check distance to each to user's location. closestLat, closestLon = findClosest(collisions, lat, lon)
- <sup>5</sup> Print the location with the smallest distance. print("The closest is at lat:", closestLat, "and lon:", closestLon) KED KARD KED KED E VOQO

# Today's Topics

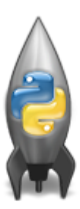

- More on Functions
- Recap: Open Data
- Top Down Design
- Design Challenge

 $OQ$ 

イロト イ母ト イミト イミト

The last example demonstrates top-down design: breaking into subproblems, and implementing each part separately.

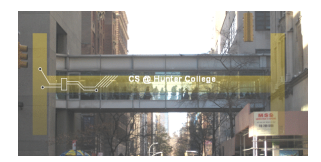

 $OQ$ 

イロト イ母ト イラト イヨ

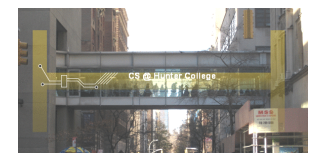

- The last example demonstrates top-down design: breaking into subproblems, and implementing each part separately.
	- $\triangleright$  Break the problem into tasks for a "To Do" list.

イロト イ母ト イラト イヨ

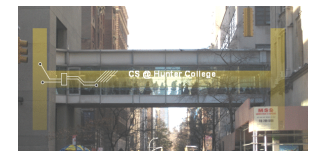

- The last example demonstrates top-down design: breaking into subproblems, and implementing each part separately.
	- $\triangleright$  Break the problem into tasks for a "To Do" list.
	- $\triangleright$  Translate list into function names & inputs/returns.

イロト イ母ト イラト イヨ

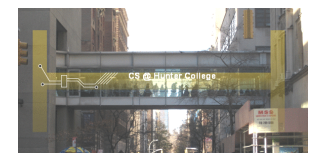

- The last example demonstrates top-down design: breaking into subproblems, and implementing each part separately.
	- $\triangleright$  Break the problem into tasks for a "To Do" list.
	- $\triangleright$  Translate list into function names & inputs/returns.
	- $\blacktriangleright$  Implement the functions, one-by-one.

イロト イ母 トイヨ トイヨ

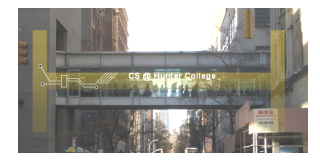

- The last example demonstrates top-down design: breaking into subproblems, and implementing each part separately.
	- $\triangleright$  Break the problem into tasks for a "To Do" list.
	- $\triangleright$  Translate list into function names & inputs/returns.
	- $\blacktriangleright$  Implement the functions, one-by-one.

イロト イ母 トイヨ トイヨ

Excellent approach since you can then test each part separately before adding it to a large program.

 $\Omega$ 

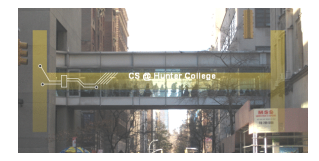

- The last example demonstrates top-down design: breaking into subproblems, and implementing each part separately.
	- $\triangleright$  Break the problem into tasks for a "To Do" list.
	- $\triangleright$  Translate list into function names & inputs/returns.
	- $\blacktriangleright$  Implement the functions, one-by-one.
- Excellent approach since you can then test each part separately before adding it to a large program.
- Very common when working with a team: each has their own functions to implement and maintain.

イロト イ母ト イミト イミト

CSci 127 (Hunter) [Lecture 8](#page-0-0) Nov 1, 2022 24 / 44

# Challenge:

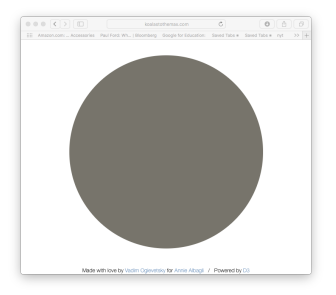

#### http://koalastothemax.com

- Top-down design puzzle:
	- $\blacktriangleright$  What does koalastomax do?
	- ▶ What does each circle represent?
- Write a high-level design for it.
- **O** Translate into code with function calls.

イロト イ母 トイヨ トイヨ  $OQ$ CSci 127 (Hunter) [Lecture 8](#page-0-0) Nov 1, 2022 25 / 44

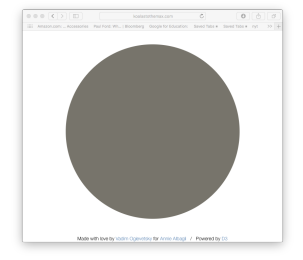

K ロ > K 白 > K ミ > K ミ > ニ ミ - の Q Q < CSci 127 (Hunter) [Lecture 8](#page-0-0) Nov 1, 2022 26 / 44

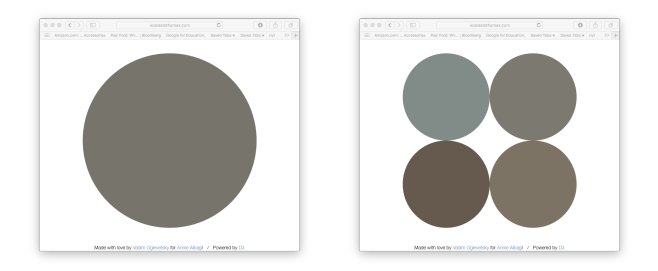

**Kロト K倒下 K目下 K目下 三目三のQQ** CSci 127 (Hunter) [Lecture 8](#page-0-0) Nov 1, 2022 26 / 44

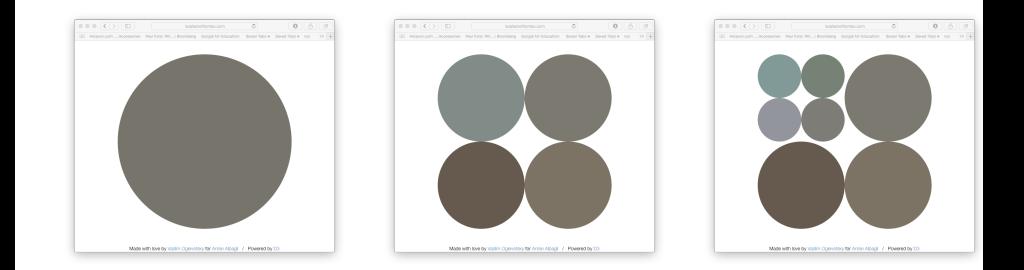

CSci 127 (Hunter) [Lecture 8](#page-0-0) Nov 1, 2022 26 / 44

**Kロト K倒下 K目下 K目下 三目三のQQ** 

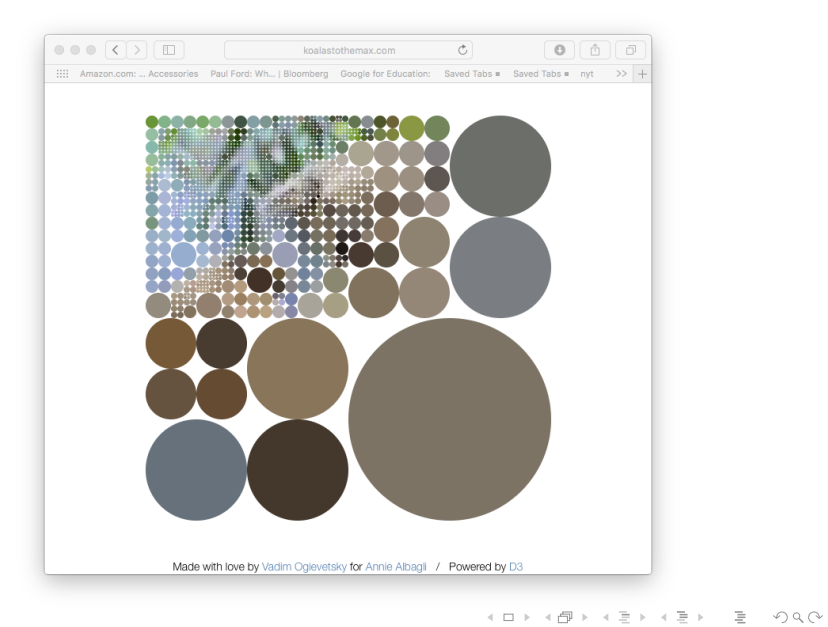

CSci 127 (Hunter) [Lecture 8](#page-0-0) Nov 1, 2022 27 / 44

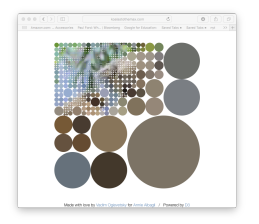

#### **Input:** Image & mouse movements

CSci 127 (Hunter) [Lecture 8](#page-0-0) Nov 1, 2022 28 / 44

E

 $\sim$  4.  $\equiv$   $OQ$ 

 $4$  ロト  $4$  何 ト  $4$  ヨ ト

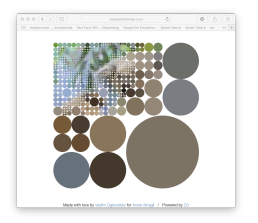

- **Input:** Image & mouse movements
- o **Output:** Completed image

CSci 127 (Hunter) [Lecture 8](#page-0-0) Nov 1, 2022 28 / 44

 $OQ$ 

**K ロ ▶ K 御 ▶ K 퍼** 

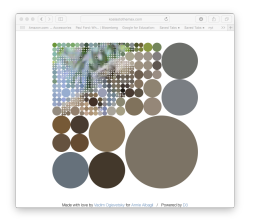

- **Input:** Image & mouse movements
- o **Output:** Completed image
- Design:

 $OQ$ 

**イロト イ母ト イヨ** 

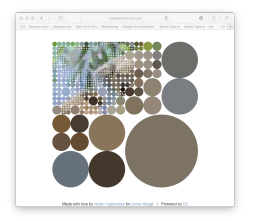

- **Input:** Image & mouse movements
- o **Output:** Completed image
- Design:
	- $\blacktriangleright$  Every mouse movement,

 $OQ$ 

イロト イ母 ト イヨト

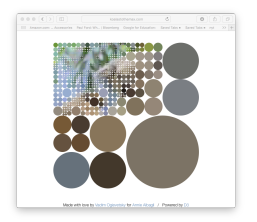

- **Input:** Image & mouse movements
- **Output:** Completed image
- Design:
	- $\blacktriangleright$  Every mouse movement,
	- Divide the region into 4 quarters.

イロト イ母 ト イヨト

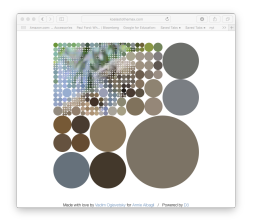

- **Input:** Image & mouse movements
- **Output:** Completed image  $\bullet$
- Design:  $\bullet$ 
	- $\blacktriangleright$  Every mouse movement,
	- $\triangleright$  Divide the region into 4 quarters.
	- Average the color of each quarter.

イロト イ母 ト イヨト

<span id="page-64-0"></span>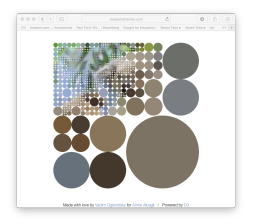

- **Input:** Image & mouse movements
- **Output:** Completed image  $\bullet$

Design:  $\bullet$ 

- $\blacktriangleright$  Every mouse movement,
- Divide the region into 4 quarters.
- Average the color of each quarter.

イロト イ母 ト イヨト

 $\triangleright$  Set each quarter to its average.

<span id="page-65-0"></span>What does the following code do?

 $\overline{\phantom{a}}$ import random  $_2$  import numpy as np 3 import matplotlib.pyplot as plt 4  $s \vert h = 320$  #height of image, make it divided by power of 2  $6 \mid w = 640$  #width of image  $7 \times 7$  img = np.zeros((h, w, 3)) 8  $9$  level = 2 <sup>10</sup> #hReg is height of region, needs to be int  $_{11}$  | hReg = h//2\*\*level  $_{12}$  [w](#page-64-0)Reg = w//2\*\*level #wReg is w[id](#page-66-0)[t](#page-64-0)[h](#page-65-0) [o](#page-0-0)[f](#page-103-0) [r](#page-0-0)[eg](#page-103-0)[i](#page-0-0)[on](#page-103-0) CSci 127 (Hunter) **[Lecture 8](#page-0-0)** Lecture 8 Nov 1, 2022 29 / 44 <span id="page-66-0"></span>What does the following code do?

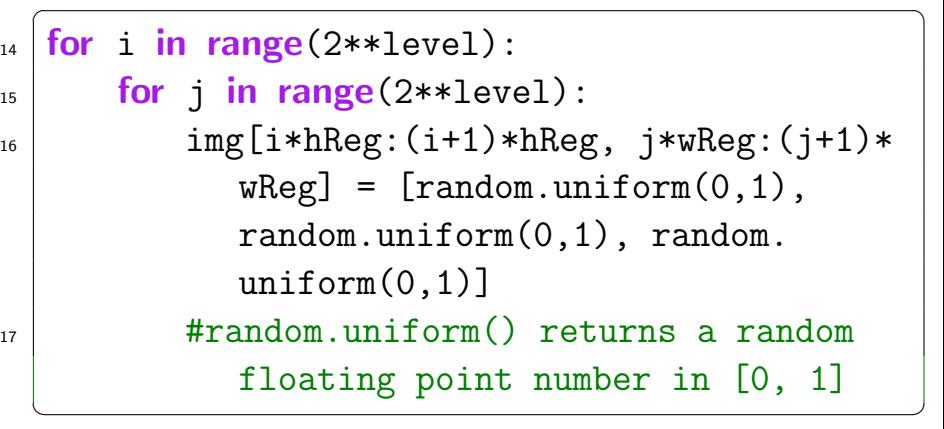

 $\equiv$ CSci 127 (Hunter) [Lecture 8](#page-0-0) Nov 1, 2022 30 / 44

 $OQ$ 

 $\equiv$ 

 $\rightarrow$ 

- ← ロ ▶ → (母 )→ → 三

# What does the code do? III

- $\sqrt{2\pi}$  $_{18}$  | plt.imshow(img)
- $_{19}$  | plt.show()
- <sup>20</sup> #suppose level is 2, then there are 2\*\*level = 4 cuts in horizontal and vertical

### direction,

- $_{21}$  #a total of 16 grids
- $22$  plt.imsave("color\_grid\_" + str(2\*\*level\*2\*\*  $level$ ) + ".png",  $img$ )  $\begin{pmatrix} 1 & 1 & 1 \\ 1 & 1 & 1 \\ 1 & 1 & 1 \end{pmatrix}$

Calculate and set average color for region of an image

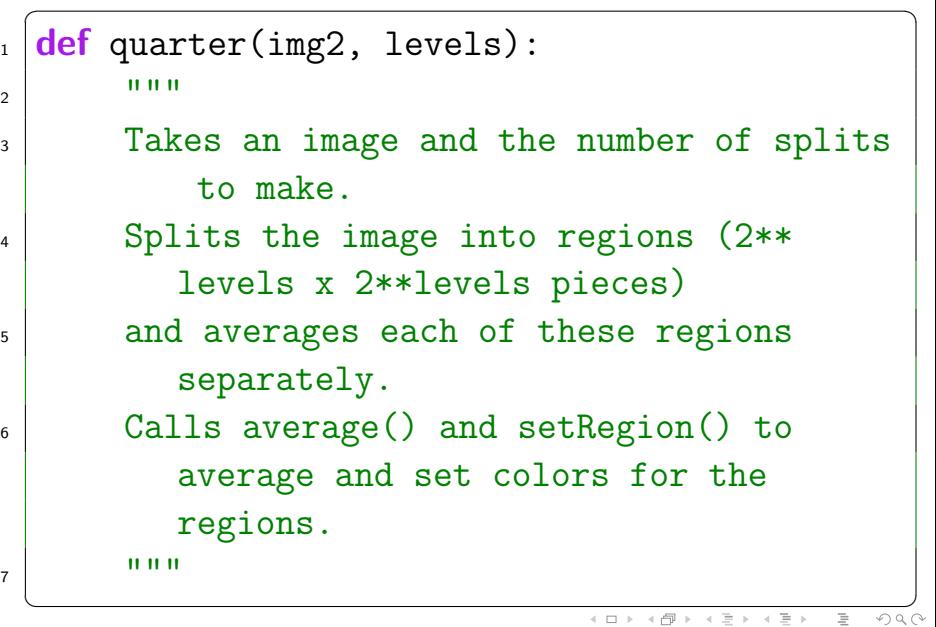

Calculate and set average color for region of an image

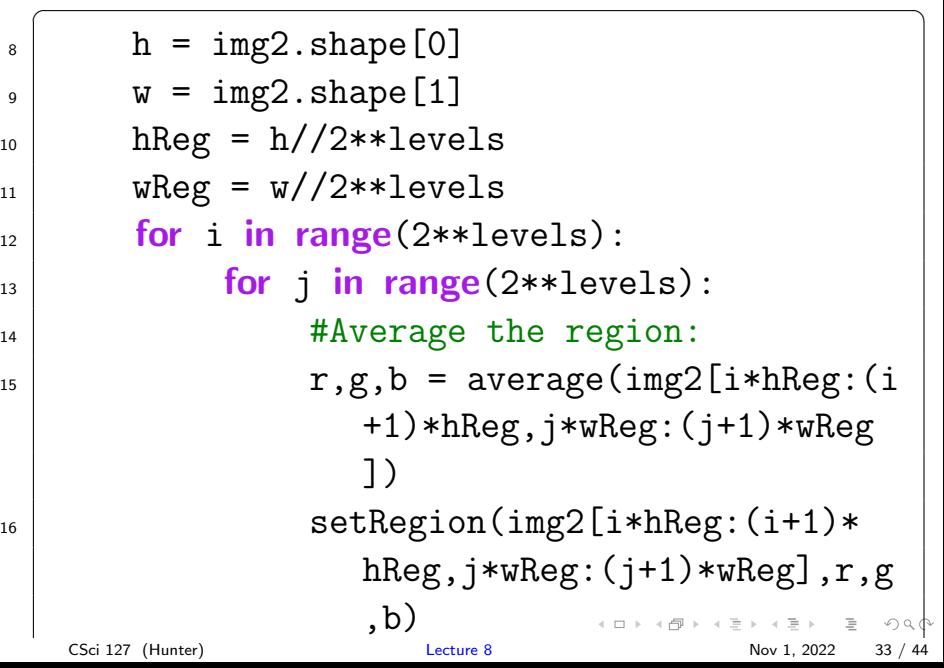

# Averaging numpy arrays

Average each color channel of the image:

イロト イ母 トイミト イミト ニヨー りんぐ

# Averaging numpy arrays

Average each color channel of the image:

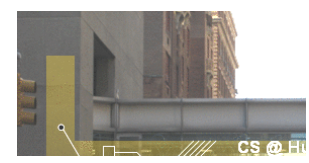

 $\leftarrow$   $\Box$   $\rightarrow$   $\leftarrow$   $\Box$   $\rightarrow$ 

 $-4.25$ 

 $\mathbb{R}$  $-4$ 

 $\rightarrow$ 

 $OQ$ 

 $\equiv$
Average each color channel of the image:

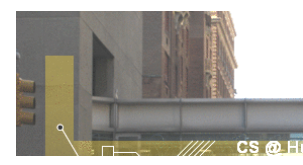

$$
redAve = np-average(region[:,:,0])
$$

 $\leftarrow$   $\Box$   $\rightarrow$   $\rightarrow$   $\Box$ 

 $-4.25$ 

 $\mathbf{b}$  $-4$ 

 $\rightarrow$ 

 $OQ$ 

 $\equiv$ 

Average each color channel of the image:

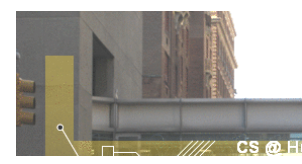

```
redAve = np.argv(region[:, :, 0])greenAve = np.average(region[:,:,1])
```
 $\leftarrow$   $\Box$   $\rightarrow$ 

 $OQ$ 

 $\rightarrow$   $\equiv$   $\rightarrow$ 

Average each color channel of the image:

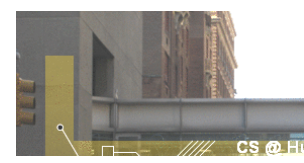

```
redAve = nplace(region[:, :, 0])greenAve = np.average(region[:,:,1])
blueAve = nplace(reigion[:, :, 2])
```
 $\leftarrow$   $\Box$   $\rightarrow$ 

 $\Omega$ 

 $\rightarrow$   $\equiv$   $\rightarrow$ 

Average each color channel of the image:

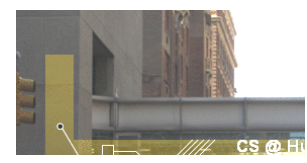

```
redAve = np.argv(region[:, :, 0])greenAve = np.average(region[:,:,1])
blueAve = np.average(region[:,:,2])
```
 $\leftarrow$   $\Box$   $\rightarrow$ 

• Set each pixel to the average value:

CSci 127 (Hunter) [Lecture 8](#page-0-0) Nov 1, 2022 34 / 44

つのい

Average each color channel of the image:

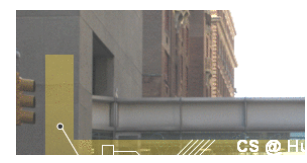

```
redAve = np.argv(region[:, :, 0])greenAve = np.average(region[:,:,1])
blueAve = np.average(region[:,:,2])
```
 $\leftarrow$   $\Box$   $\rightarrow$ 

• Set each pixel to the average value:

 $region[:,:,0] = redAve$ 

CSci 127 (Hunter) [Lecture 8](#page-0-0) Nov 1, 2022 34 / 44

Average each color channel of the image:

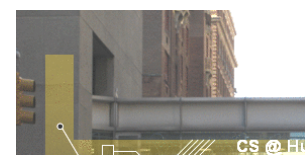

```
redAve = np.argv(region[:, :, 0])greenAve = np.average(region[:, :, 1])blueAve = nplace(reigion[:, :, 2])
```
 $\leftarrow$   $\Box$   $\rightarrow$   $\leftarrow$   $\Box$   $\rightarrow$ 

一心医 医三心医

• Set each pixel to the average value:

 $region[:,:,0] = redAve$  $region[:,:,1] = greenAve$ 

CSci 127 (Hunter) [Lecture 8](#page-0-0) Nov 1, 2022 34 / 44

Average each color channel of the image:

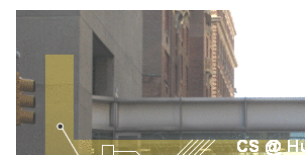

```
redAve = np.argv(region[:, :, 0])greenAve = np.average(region[:, :, 1])blueAve = nplace(reigion[:, :, 2])
```
• Set each pixel to the average value:

 $region[:,:,0] = redAve$  $region[:,:,1] = greenAve$  $region[:,:,2] = blueAve$ 

CSci 127 (Hunter) [Lecture 8](#page-0-0) Nov 1, 2022 34 / 44

つくい

イロト イ母 トイラト イラト

Average each color channel of the image:

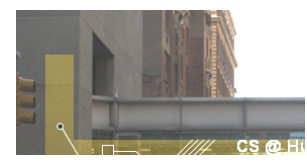

```
redAve = np.argv(region[:, :, 0])greenAve = np.average(region[:, :, 1])blueAve = nplace(reigion[:, :, 2])
```
• Set each pixel to the average value:

```
region[:,:,0] = redAveregion[:,:,1] = greenAveregion[:,:,2] = blueAve
```
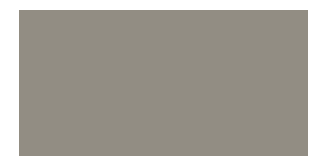

イロト イ母 トイラト イヨト

CSci 127 (Hunter) [Lecture 8](#page-0-0) Nov 1, 2022 34 / 44

つくい

### Today's Topics

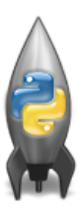

- More on Functions
- Recap: Open Data
- Top Down Design
- Design Challenge

 $OQ$ 

 $\rightarrow \equiv$   $\rightarrow$ 

 $4$  ロト 4 何ト 4 ヨト

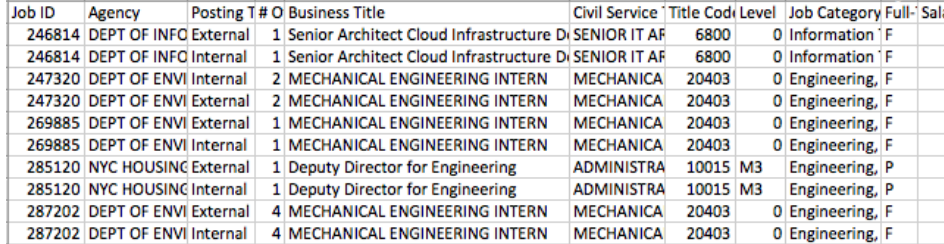

(data.cityofnewyork.us/City-Government/NYC-Jobs/kpav-sd4t)

Find all current city job postings for internship positions.

CSci 127 (Hunter) [Lecture 8](#page-0-0) Nov 1, 2022 36 / 44

イロト イ母 トイミト イミト ニヨー りんぺ

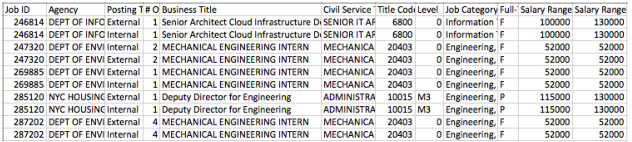

(data.cityofnewyork.us/City-Government/NYC-Jobs/kpav-sd4t)

. Input: CSV file from NYC OpenData.

イロト イ母 トイミト イミト ニヨー りんぐ

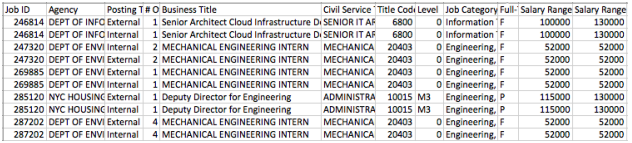

(data.cityofnewyork.us/City-Government/NYC-Jobs/kpav-sd4t)

- Input: CSV file from NYC OpenData.
- **Output:** A list of internships offered by the city.

KED KARD KED KED E VOQO

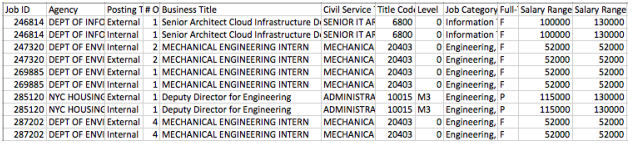

(data.cityofnewyork.us/City-Government/NYC-Jobs/kpav-sd4t)

- Input: CSV file from NYC OpenData.
- **Output:** A list of internships offered by the city.
- Process:

KED KARD KED KED E VOQO

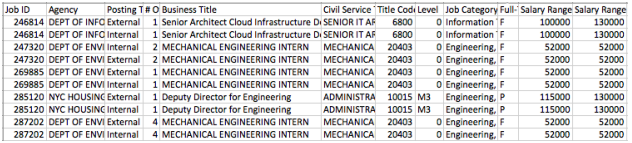

(data.cityofnewyork.us/City-Government/NYC-Jobs/kpav-sd4t)

- . Input: CSV file from NYC OpenData.
- **Output:** A list of internships offered by the city.
- Process:
	- **1** Open the file.

KED KARD KED KED E VOQO

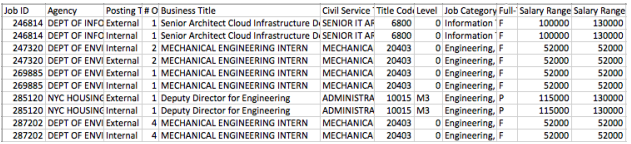

(data.cityofnewyork.us/City-Government/NYC-Jobs/kpav-sd4t)

- . Input: CSV file from NYC OpenData.
- **Output:** A list of internships offered by the city.
- Process:
	- **1** Open the file.
	- <sup>2</sup> Select the rows that have "intern" in the business title.

**KED KARD KED KED E YORA** 

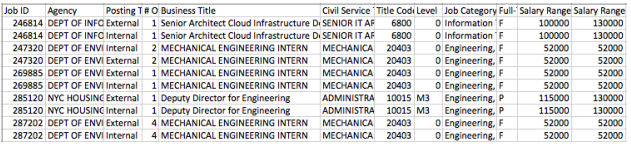

(data.cityofnewyork.us/City-Government/NYC-Jobs/kpav-sd4t)

- Input: CSV file from NYC OpenData.
- **Output:** A list of internships offered by the city.
- Process:
	- **1** Open the file.
	- <sup>2</sup> Select the rows that have "intern" in the business title.
	- <sup>3</sup> Print out those rows.

CSci 127 (Hunter) [Lecture 8](#page-0-0) Nov 1, 2022 37 / 44

**KED KARD KED KED E YORA** 

Functions are a way to break code into pieces, that can be easily reused.

```
#Name: your name here
#Date: October 2017
#This program, uses functions,
     says hello to the world!
#def main():print("Hello, World!")
if {\_}name{\_} == "{\_}main{\_}":main()
```
CSci 127 (Hunter) [Lecture 8](#page-0-0) Nov 1, 2022 38 / 44

イロト イ母 トイミト イミト ニヨー りんぐ

```
#Name: your name here
#Date: October 2017
#This program, uses functions,
     says hello to the world!
#
def main():print("Hello, World!")
```

```
if _name_ = "_main__":main()
```
- Functions are a way to break code into pieces, that can be easily reused.
- **Functions can have input parameters that** bring information into the function,

 $\eta$ a

イロト イ押 トイラト イラト・ラー

```
#Name: your name here
#Date: October 2017
#This program, uses functions,
     says hello to the world!
#
def main():print("Hello, World!")
```

```
if _name_ = "_main__":
    main()
```
- Functions are a way to break code into pieces, that can be easily reused.
- **Functions can have input parameters that** bring information into the function,
- **And return values** that send information back

 $\Omega$ 

 $\mathcal{A} \otimes \mathcal{B} \rightarrow \mathcal{A} \otimes \mathcal{B} \rightarrow \mathcal{A} \otimes \mathcal{B} \rightarrow \mathcal{B} \otimes \mathcal{B} \otimes \mathcal{B} \rightarrow \mathcal{B} \otimes \mathcal{B} \otimes \mathcal{B} \otimes \mathcal{B} \rightarrow \mathcal{B} \otimes \mathcal{B} \otimes \mathcal{B} \otimes \mathcal{B} \otimes \mathcal{B} \otimes \mathcal{B} \rightarrow \mathcal{B} \otimes \mathcal{B} \otimes \mathcal{B} \otimes \mathcal{B} \otimes \mathcal{B} \otimes \mathcal{B} \otimes \$ 

```
#Name: your name here
#Date: October 2017
#This program, uses functions,
     says hello to the world!
def main():
```

```
print("Hello, World!")
```

```
if \_name__ = "_main__":main()
```
- Functions are a way to break code into pieces, that can be easily reused.
- **Functions can have input parameters that** bring information into the function,
- **And return values** that send information back
- Top-down design: breaking into subproblems, and implementing each part separately.

 $\eta$ a

イロト イ押ト イミト イヨト

```
#Name: your name here
#Date: October 2017
#This program, uses functions.
     says hello to the world!
defmin():
    print("Hello, World!")
```

```
if \_name__ = "_main__":main()
```
- Functions are a way to break code into pieces, that can be easily reused.
- **Functions can have input parameters that** bring information into the function,
- **And return values** that send information back
- Top-down design: breaking into subproblems, and implementing each part separately.
- Excellent approach: can then test each part separately before adding it to a large program.

 $OQ$ 

イロト イ母ト イヨト イヨト

# <span id="page-93-0"></span>Practice Quiz & Final Questions

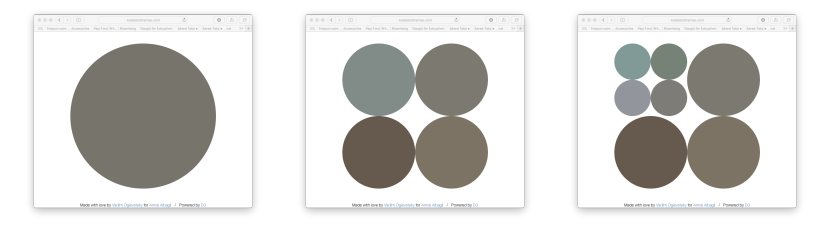

- Since you must pass the final exam to pass the course, we end every lecture with final exam review.
- Pull out something to write on (not to be turned in).
- Lightning rounds:
	- $\triangleright$  write as much you can for 60 seconds;
	- $\blacktriangleright$  followed by answer; and
	- $\rightharpoonup$  repeat.
- Past exams are on the webpage (under Final Exam Information).
- $\bullet$  Theme: Functions! Starting with S18, V1, [#](#page-0-0)4[a](#page-94-0) [a](#page-92-0)[nd](#page-93-0) #[4b.](#page-103-0)

 $OQ$ 

#### <span id="page-94-0"></span>Final Exam: Spring 2018, Version 1,  $#4a$

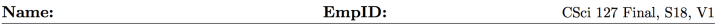

4. (a) Draw the output for the function calls:

```
import turtle
tess = \text{turtle}.\text{Turtle}()tess.shape("turtle")
def ramble(t, side):
    if side == 0:
         t.stamp()
    else:
         for i in range(side):
             t.forward(50)t. left(360/side)
```
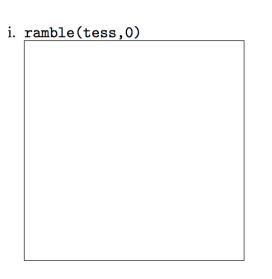

ii. ramble(tess, 6)

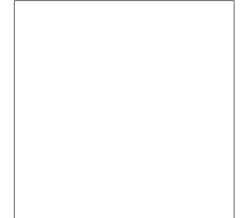

CSci 127 (Hunter) [Lecture 8](#page-0-0) Nov 1, 2022 40 / 44

 $OQ$ 

イロト イ押 トイラト イラト・ラー

Final Exam: Spring 2018, Version 1,  $#4a$ 

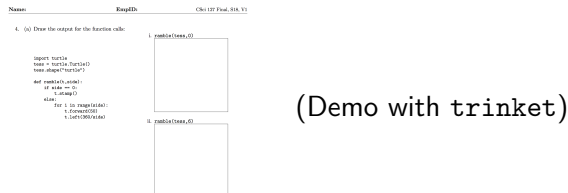

CSci 127 (Hunter) [Lecture 8](#page-0-0) Nov 1, 2022 41 / 44

イロト イ母 トイミト イミト ニヨー りんぺ

### Final Exam: Spring 2018, Version 1,  $\#4b$

(b) For the following code:

```
def v1(vincent, munem):
    if vincent + munem > 0:
        return vincent
    else:
        return -1
```

```
def start():
    panda = 20minh = -30qiququn = v1(panda,minh)return qiuqun
```
- i. What are the formal parameters for  $v1()$ :
- ii. What are the formal parameters for start():
- iii. What does start () return:

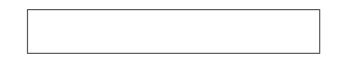

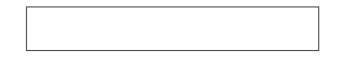

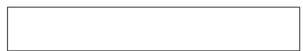

**KED KARD KED KED E YORA** 

CSci 127 (Hunter) [Lecture 8](#page-0-0) Nov 1, 2022 42 / 44

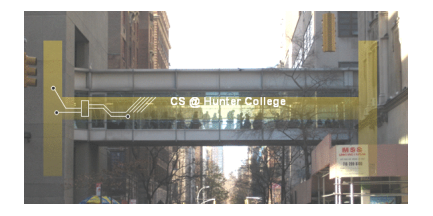

Before next lecture, don't forget to:

Work on this week's Online Lab

CSci 127 (Hunter) [Lecture 8](#page-0-0) Nov 1, 2022 43 / 44

 $\equiv$ 

 $OQ$ 

 $\equiv$ 

 $-4$ 

 $4$  ロト  $4$  何 ト  $4$  ヨ ト

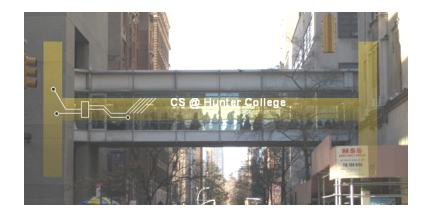

Before next lecture, don't forget to:

- Work on this week's Online Lab
- Schedule an appointment to take the Quiz in lab 1001G Hunter North

 $OQ$ 

イロト イ母 ト イヨト

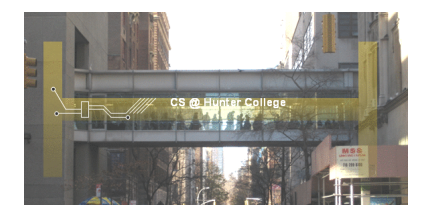

Before next lecture, don't forget to:

- Work on this week's Online Lab
- Schedule an appointment to take the Quiz in lab 1001G Hunter North
- If you haven't already, schedule an appointment to take the Code Review (once a week) in lab 1001G Hunter North

つくい

**∢ ロ ▶ - ィ** *同* **▶** 

- 4 B K

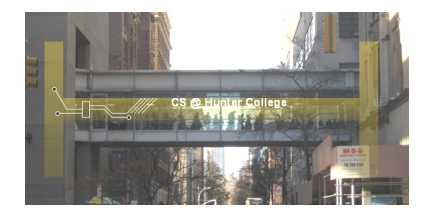

Before next lecture, don't forget to:

- Work on this week's Online Lab
- Schedule an appointment to take the Quiz in lab 1001G Hunter North
- If you haven't already, schedule an appointment to take the Code Review (once a week) in lab 1001G Hunter North
- Submit this week's 5 programming assignments (programs 36-40)

つくい

イロト イ母 ト イヨト

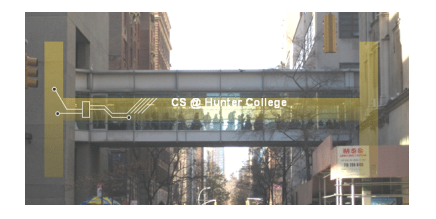

Before next lecture, don't forget to:

- Work on this week's Online Lab
- Schedule an appointment to take the Quiz in lab 1001G Hunter North
- If you haven't already, schedule an appointment to take the Code Review (once a week) in lab 1001G Hunter North
- Submit this week's 5 programming assignments (programs 36-40)
- If you need help, schedule an appointment for Tutoring in lab 1001G 11:30am-5:30pm

つくい

イロト イ母 トイラト イラト

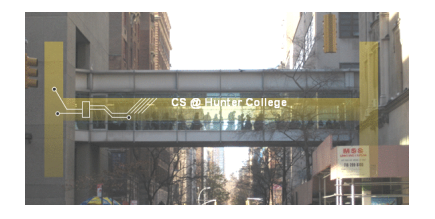

Before next lecture, don't forget to:

- Work on this week's Online Lab
- Schedule an appointment to take the Quiz in lab 1001G Hunter North
- If you haven't already, schedule an appointment to take the Code Review (once a week) in lab 1001G Hunter North
- Submit this week's 5 programming assignments (programs 36-40)
- If you need help, schedule an appointment for Tutoring in lab 1001G 11:30am-5:30pm
- Take the Lecture Preview on Blackboard on Monday (or no later than 10am on Tuesday) イロト イ母 トイラト イラト  $OQ$

CSci 127 (Hunter) [Lecture 8](#page-0-0) Nov 1, 2022 43 / 44

## <span id="page-103-0"></span>Lecture Slips & Writing Boards

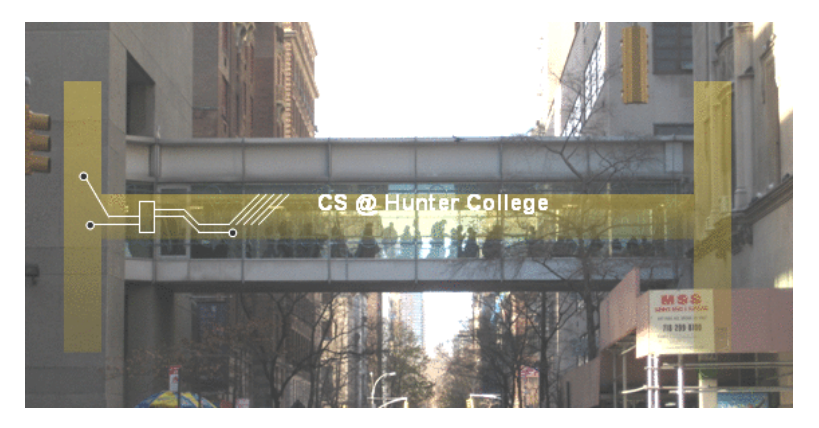

- Hand your lecture slip to a UTA.
- Return writing boards as you leave.

 $\leftarrow$   $\Box$   $\rightarrow$ 

 $\mathcal{A} \oplus \mathcal{B} \rightarrow \mathcal{A} \oplus \mathcal{B}$ 

CSci 127 (Hunter) [Lecture 8](#page-0-0) Nov 1, 2022 44 / 44

 $OQ$